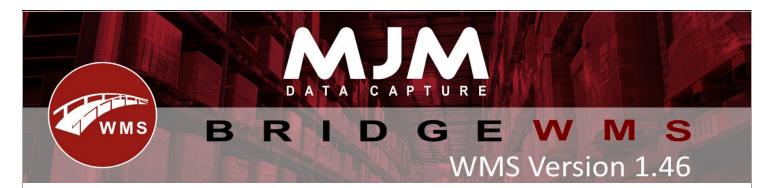

# WMS Version 1.46 Development Release Notes

### Bridge WMS

- PO Tolerance receipt approval, now prompts and allows cancelling when receipting over the required quantity threshold, fixed this functionality not applying on all 3 possible tabs.
- Fix for Resetting workorder not working correctly on Subassemblies.
- Fix for adding Surcharge code on DHL Express Couriers.
- Fix for deleting receipt not updating completed status on shipment line.
- Fix for Shipments doesn't consider the already received quantity when prefilling the 'Outstanding shipment quantity'.
- Fix for Approving multiples lines as a chunk to approve over receipted quantity.
- PO Receipt Tolerance now applies on all tabs for approvals and prompts when over-receipting past the tolerance to allow the approval to be cancelled.
- Fix for WMS delivery note transactions do not include the landed cost value.
- New Report Added to show the warehouse Utilisation details.
- Fix for deleting the bin which is referenced in active stocktake.
- Settings added to enable/Disable picker/packer for users.
- Pick check sheet is now ordered by pick date rather than product code.
- Handheld Config window now has scrollbars to support screens using 800x600 or smaller.
- Receiving via the Shipment Lines Tab will now prefill the quantity with the outstanding shipment line quantity, not the purchase order line value.
- Option to hide any reference to Cost/Sell prices on WMS Desktop and HHDs for a user.
- Changes in validation for deleting the bin, now includes references to stocktake template also.
- Fixed bin deletion from being allowed when used on a stock take.
- Option to hide unused stocktake template added.
- Fix to continue process the despatch, once the consignment being created, even if there is error in printing label.
- Simple WO Importer now takes only the default pick bin if set, if not default in bin for component allocation.
- Fix for Return serial when prompting only allows serials that came from selected bin.
- Fixed stocktake Batch edit screen not formatting decimal places correctly.
- Changed product code to assembly code for assembly on works order manager.
- Improved performance of 'Pick Complete Order' and 'Release' functionality in Despatch Manager and the Scanners.
- Added prompt to global config if closed without saving.
- Added new fields to display sell price after discount on sales order and lines.
- Added Close Confirmation prompt on global config if exit without saving.
- Fix for stock transfer for bridge traceable only serial item not posting transfer out transaction correctly.
- Work Order Completion will not sync to Opera if any partial completions are still unsynchronised to prevent closing of balances resulting in discarded quantity.
- DHL Express changes to shipping Dangerous Goods.

• Work order line "assembly code" renamed to "assembly product".

#### Windows Mobile

- improved display of volume text in qty and product/bin entry screens in picking
- Fixed empty bin warning not using config on batch items in PO receipting.

#### <u>Android</u>

- Added config to enable undoing picks from WMS on cancelling pick process from HHD.
- Added config to allow skipping of batch entry on stocktake.
- Prevented stocktake and config from locking UI when waiting for live link calls.
- Fixed android WO complete not using WO number when auto-generating batch numbers.
- Added config to hide memo on so order header screen on android.
- Added a config to automatically select batches when packing.
- Fixed WO Issue not prompting to build subcomponents and always asking for subcomponents.
- Fixed crash in picking before despatch printer selection
- Fixed Stock Movement Receipt erroring due to the destination bin being cleared when a print prompt is visible.
- Fixed pick label not being created when pressing can't pick on last line.
- Hide references to prices on android and added config to prompt for user on stock lookup.
- Fixed work orders getting stuck in loop when selecting to build subassemblies with "Auto issue non-traceable" enabled.
- Added config to make Line added message in stocktake a dialog box.
- Fixed SO picking and PO receipting not handling loss of connection properly.
- Sales Order Creation now passes up the customer code rather than the name to prevent issues on offline mode.
- Added yield to WO complete qty screen and now checks before trying to complete works order.
- Fixed snack bars not always appearing at top of dialogs.
- Added an option to prevent prompt for label details on stock management but still prints.
- Stopped WO complete prompting for partially complete when finishing already partly completed works order.

## **Proof of Delivery**

- Added deliver all button to pod package screen and added config to disable loading by delivery number.
- Fixed 'Only scan packs' not forcing scanning of packages in POD.
- Fixed the deliver all button being hidden when "only scan picks" is enabled.
- Fixed POD not being able to deliver orders with a delivery address missing line 1 or 2.
- Changed POD's handling of on hold orders to prevent loading and allow delivery/unloading.
- Fixed POD offline showing error after sending images.
- Fixed delivery attempts not working offline and prevented handhold sending deliveries multiple times.
- Added warning to POD's loading process when missing packs from a delivery.
- Fixed error dialogs not showing in POD with "show errors as prompt" enabled.